#### **Hierarchical Roofline Analysis on GPUs**

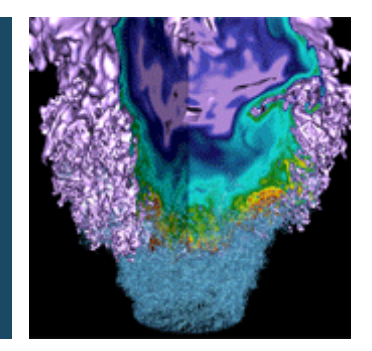

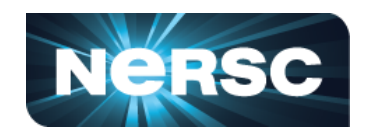

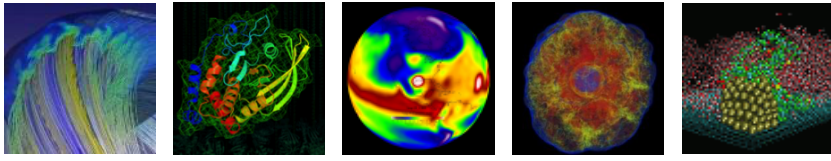

#### **Charlene Yang Lawrence Berkeley National Laboratory ECP 2020, Houston**

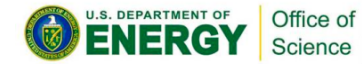

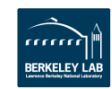

#### **Outline**

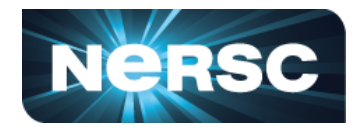

- **Hierarchical Roofline on NVIDIA GPUs**
	- **L1, L2, HBM, System Memory**
- **Methodology for Roofline Data Collection** 
	- **Machine characterization: peak**
	- **Application characterization**
- **Two Examples**
	- **GPP from BerkeleyGW, and**

**This methodology can be extended to other GPUs, and other instruction types!**

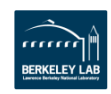

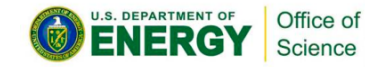

#### **GPU Architecture: Tesla V100**

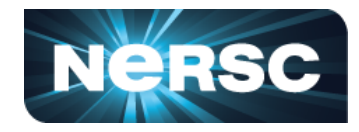

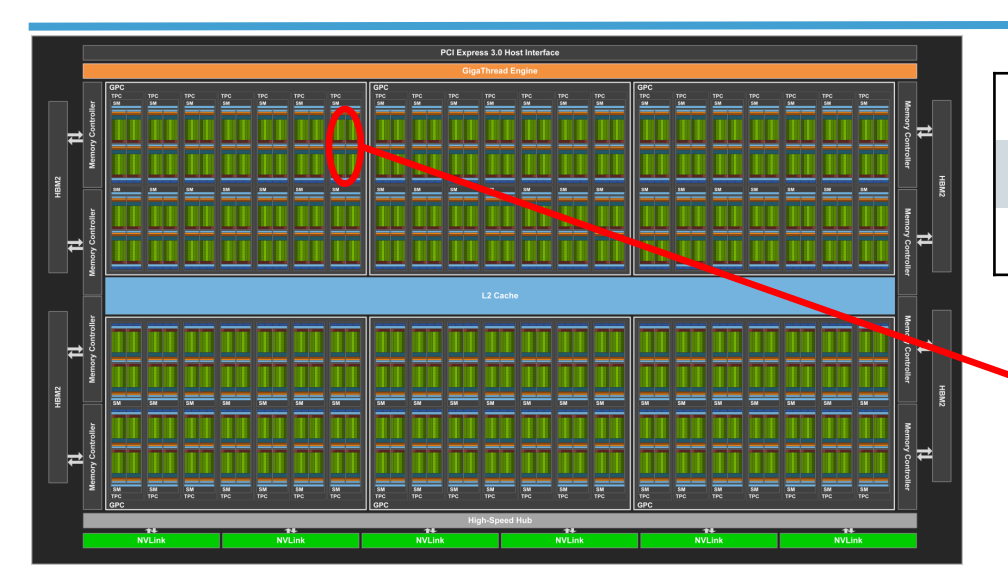

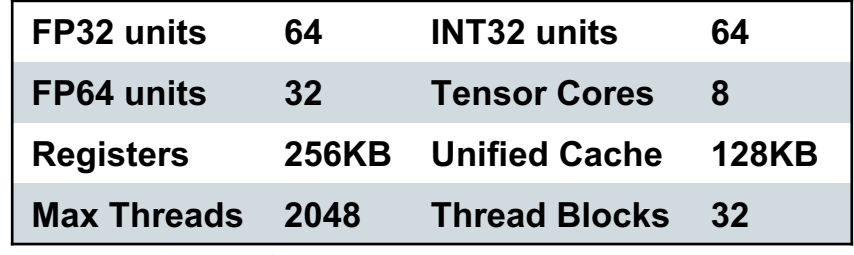

U.S. DEPARTMENT OF

Office of

Science

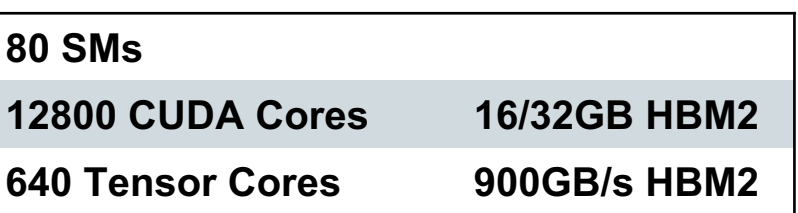

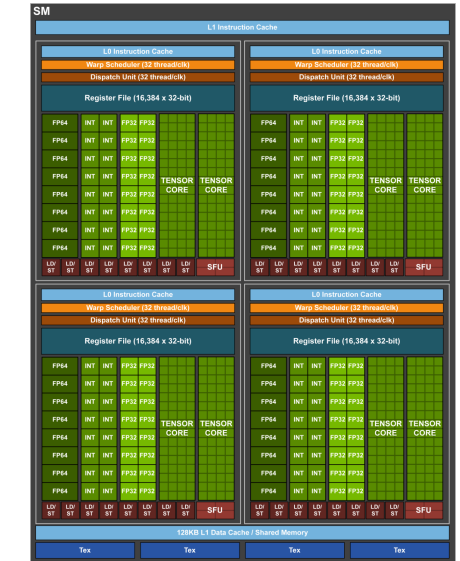

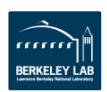

# **GPU Architecture: Tesla V100**

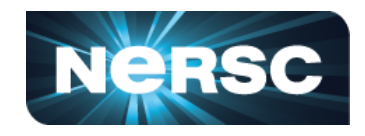

- **Logical memory spaces (green)**
- **Physical memory spaces (blue) [Roofline]**
	- **Level 1**
	- **Level 2**
	- **HBM (DRAM)**
	- **PCIe/NVLink**

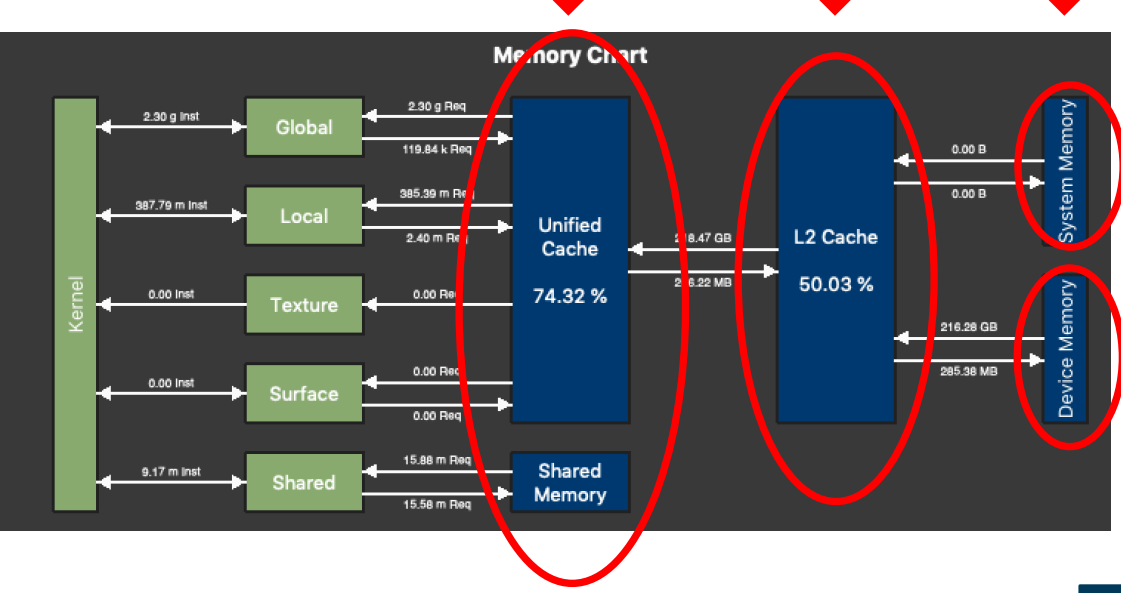

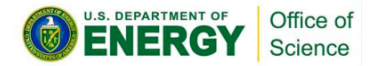

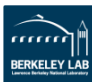

# **Goal: Construct Hierarchical Roofline**

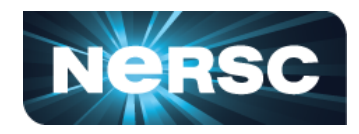

#### **To construct a Roofline on NVIDIA GPUs**

- **that incorporates the full memory hierarchy** 
	- **L1, L2, HBM, System Memory (NVLink/PCIe)**
- **also instruction types, data types…**
	- **FMA/no-FMA/IntOps/…**
	- **FP64, FP32, FP16, …**
	- **CUDA core/Tensor core**

– **…**

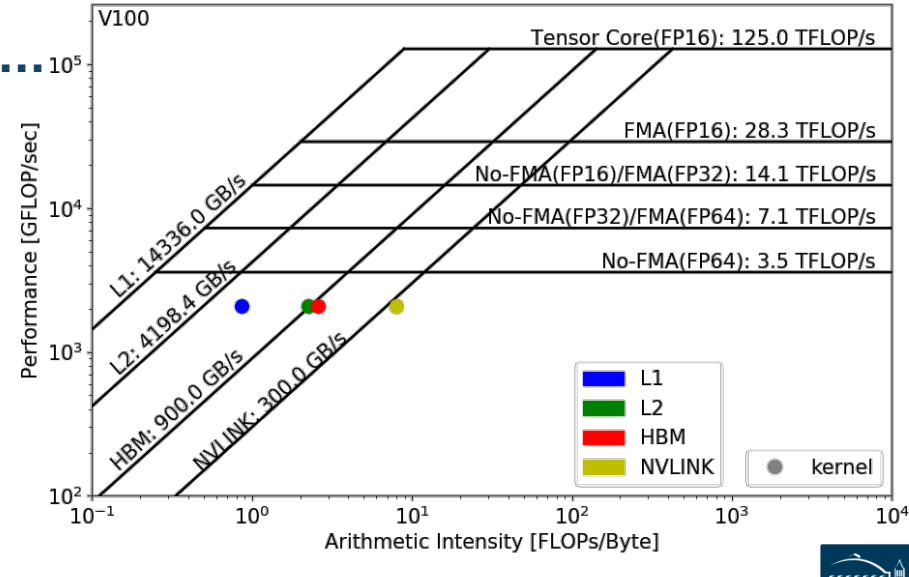

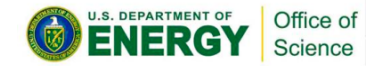

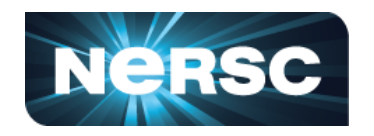

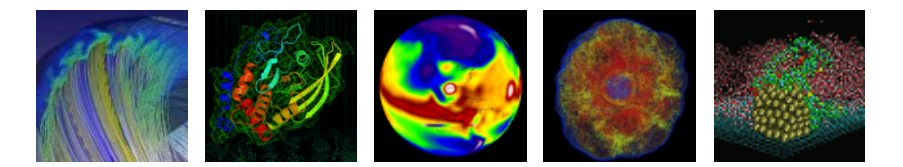

#### **Methodology to Collect Roofline Data**

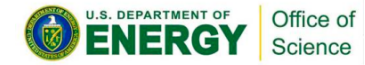

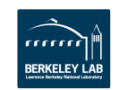

#### **Machine Characterization**

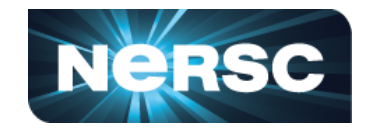

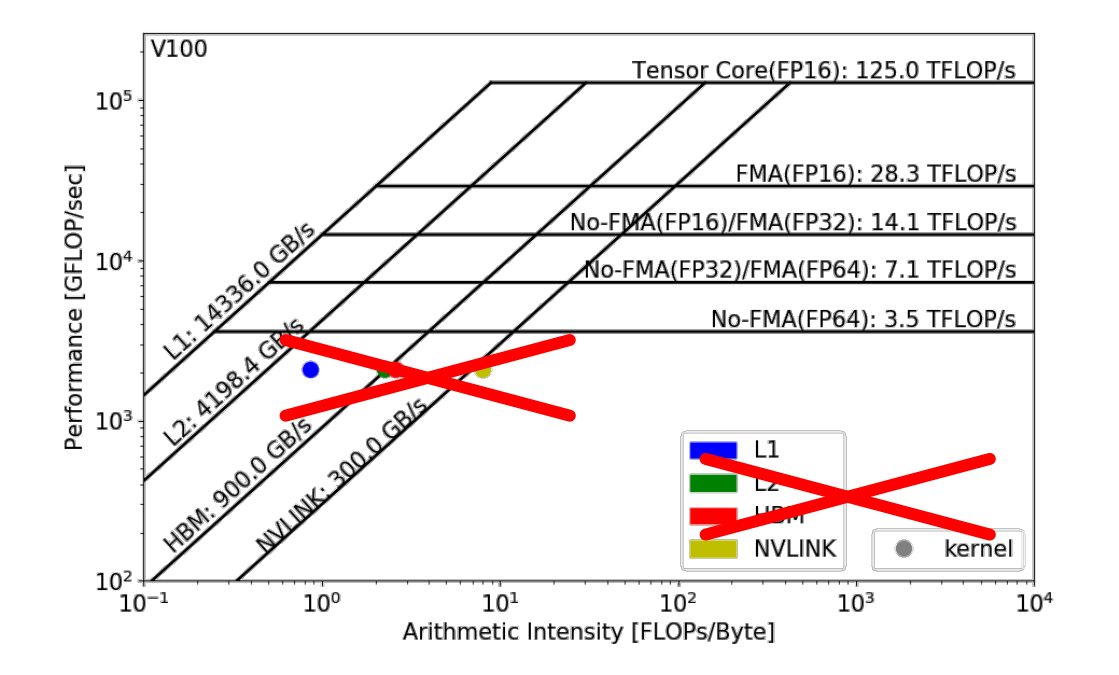

#### **How to get the ceilings?**

• **compute and bandwidth**

**Theoretical vs Empirical** 

#### **Empirical Roofline Toolkit (ERT)**

- runs micro benchmarks
- **More Realistic**
- power constraints, *etc*

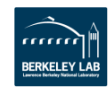

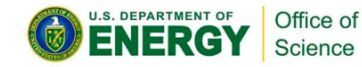

### **Machine Characterization**

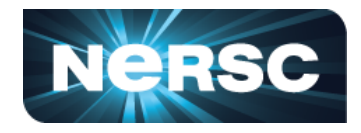

#### • **Empirical Roofline Toolkit (ERT)**

- Different than the architecture specs, **MORE REALISTIC**
- Reflects **actual** execution environment (power constraints, *etc)*
- Sweeps through a range of configurations, and **statistically stable**
	- Data elements per thread
	- o FLOPs per data element
	- o Threadblocks/threads
	- o Trails per dataset
	- o *etc*

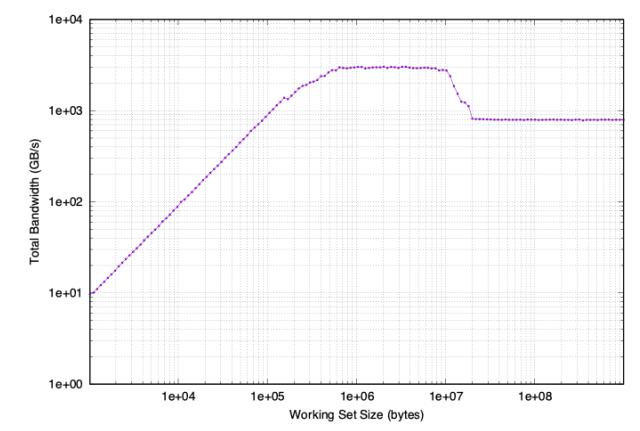

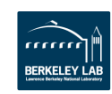

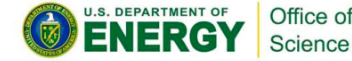

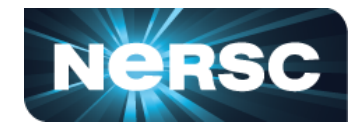

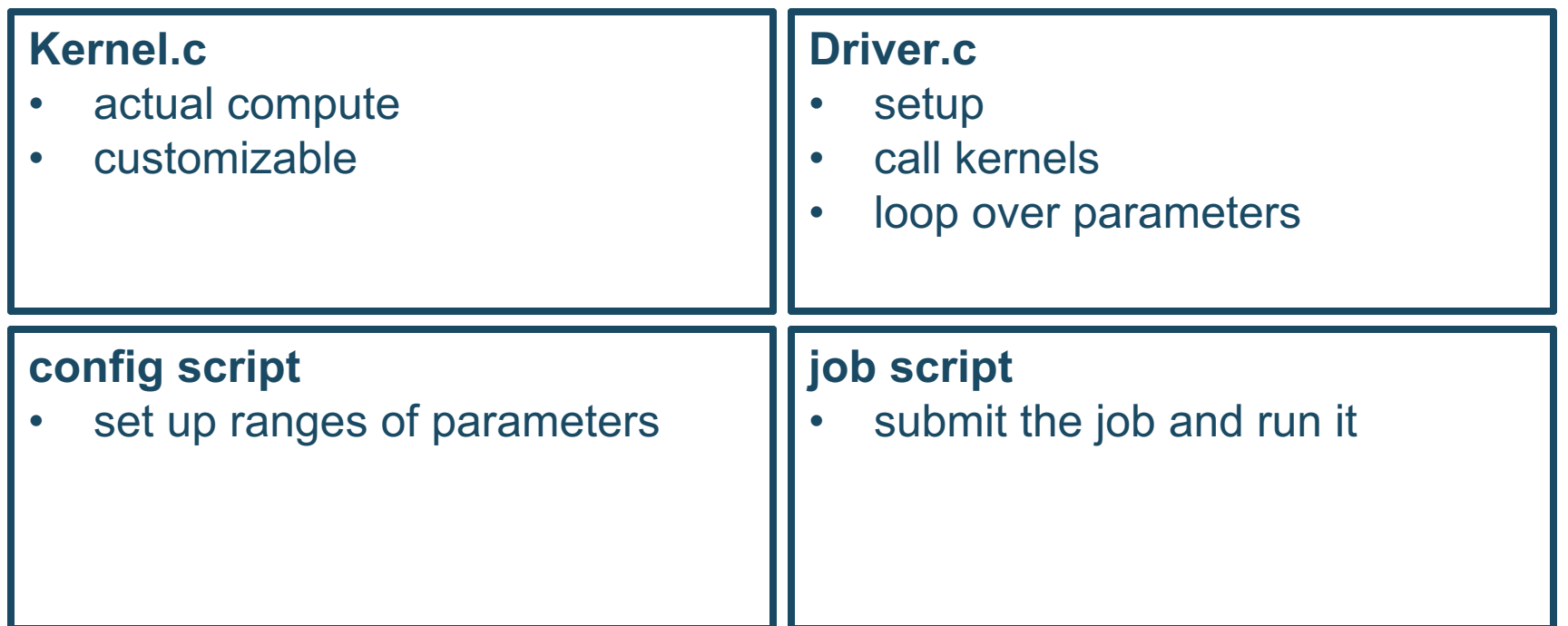

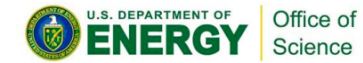

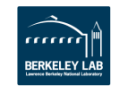

# **Machine Characterization**

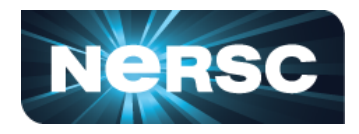

- **ERT can't detect all the ceilings yet - IN DEVELOPMENT!**
- **Theoretical compute ceilings on V100:**
	- **FP64 FMA: 80 SMs x 32 FP64 cores x 1.53 GHz x 2 = 7.83 TFLOP/s**
	- **FP64 No-FMA: 80 SMs x 32 FP64 cores x 1.53 GHz = 3.92 TFLOP/s**
- **Theoretical memory bandwidths on V100:** 
	- **HBM: 900 GB/s**
	- **L2: ~4.1 TB/s**

#### **Bad News:**

• **you may never achieve 7.8 TFLOP/s**

**Good News:**

• **you may be closer to the ceiling than you think**

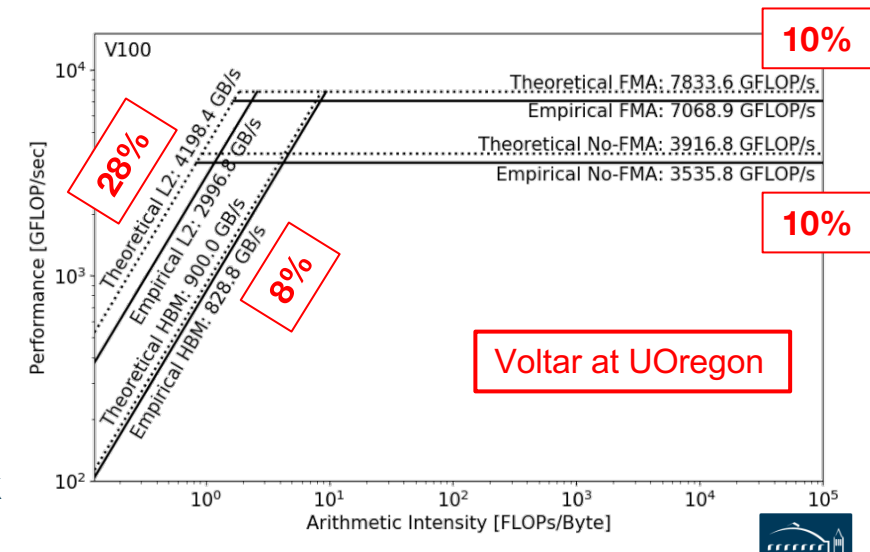

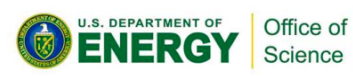

## **Application Characterization**

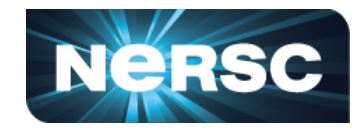

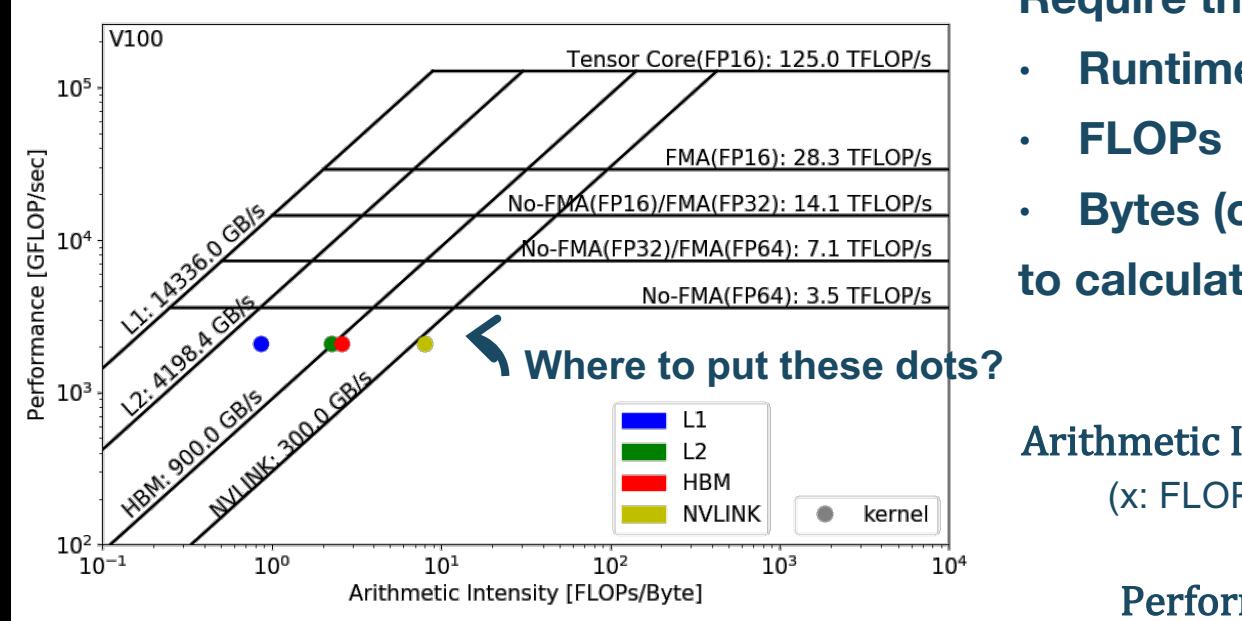

#### **Require three raw measurements:**

- **Runtime**
- **Bytes (on each cache level)**

**to calculate AI and GFLOP/s:**

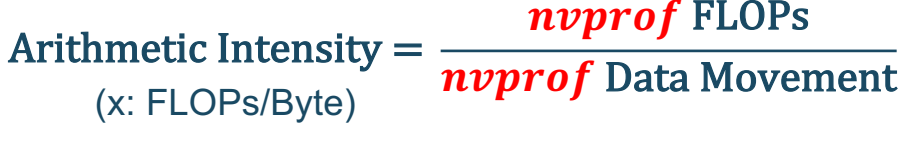

nvprof FLOPs

Runtime 

 $Performance =$ (y: GFLOP/s)

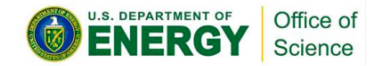

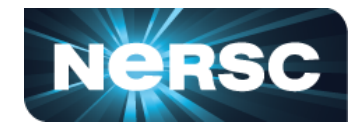

#### **Currently the methodology is based on nvprof**

#### **But we are working with NVIDIA on an Nsight-based methodology!!**

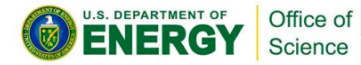

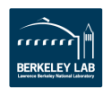

# **Application Characterization**

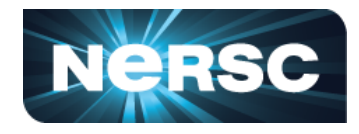

- **Runtime:** 
	- **Time per invocation of a kernel**

**nvprof --print-gpu-trace ./application**

- **Average time over multiple invocations nvprof --print-gpu-summary ./application**
- **FLOPs:**

Science

– **CUDA Core: Predication aware and complex-operation aware (such as divides) nvprof --kernels 'kernel\_name' --metrics 'flop\_count\_xx'** 

**./application e.g. flop\_count\_{dp/dp\_add/dp\_mul/dp\_fma, sp\*, hp\*}**

– **Tensor Core: (more details later)**

**--metrics tensor\_precision\_fu\_utilization**

**0-10 integer range, 0-0, 10-125TFLOP/s; multiply by run time -> FLOPs**

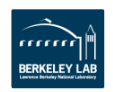

## **Application Characterization**

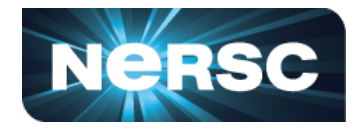

- **Bytes for different cache levels in order to construct hierarchical Roofline:**
	- **Bytes = (read transactions + write transactions) x transaction size**
	- **nvprof --kernels 'kernel\_name' --metrics 'metric\_name'**

**./application**

Science

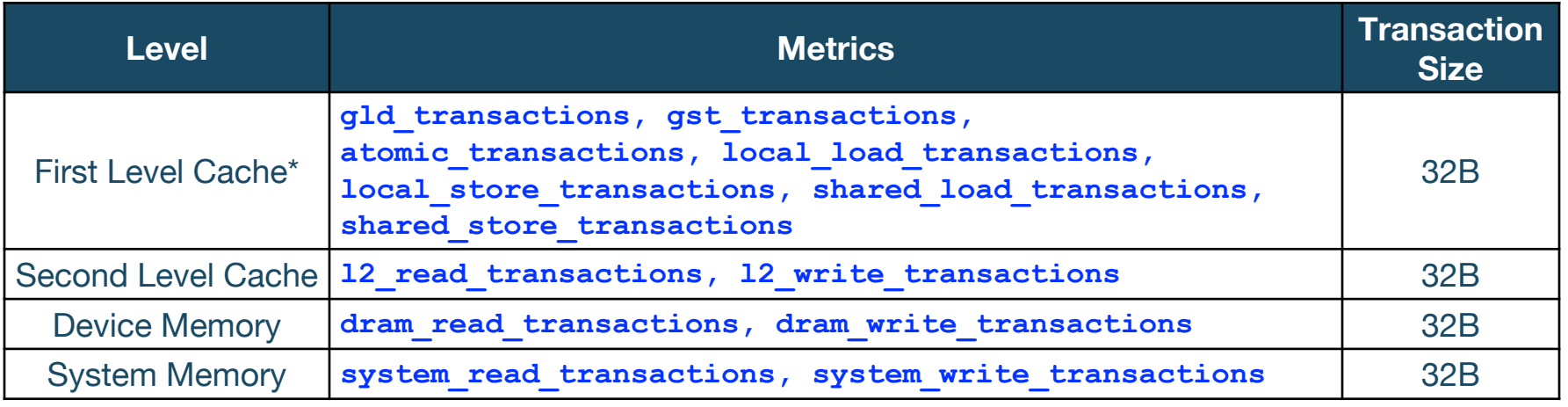

• **Note: surface and texture transactions are ignored here for HPC applications**

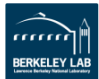

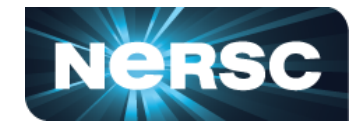

context : stream : kernel : invocation

**[cjyang@voltar source]\$ nvprof --kernels "1:7:smooth\_kernel:1" --metrics flop\_count\_dp --metrics gld\_transactions --metrics gst\_transactions - metrics l2\_read\_transactions --metrics l2\_write\_transactions --metrics dram\_read\_transactions --metrics dram\_write\_transactions --metrics sysmem\_read\_bytes --metrics sysmem\_write\_bytes ./hpgmg-fv-fp 5 8**

• Export to CSV: **--csv -o nvprof.out**

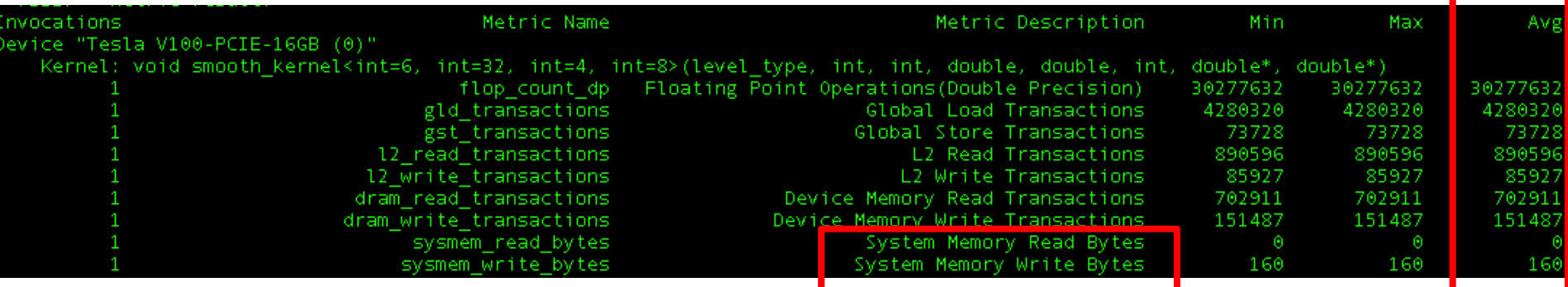

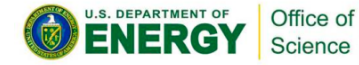

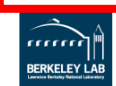

# **Plot Roofline with Python**

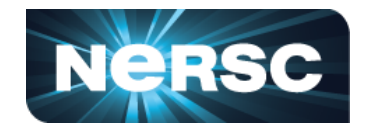

- **Calculate Arithmetic Intensity and GFLOP/s performance**
	- **x coordinate: Arithmetic Intensity**
	- **y coordinate: GFLOP/s performance**

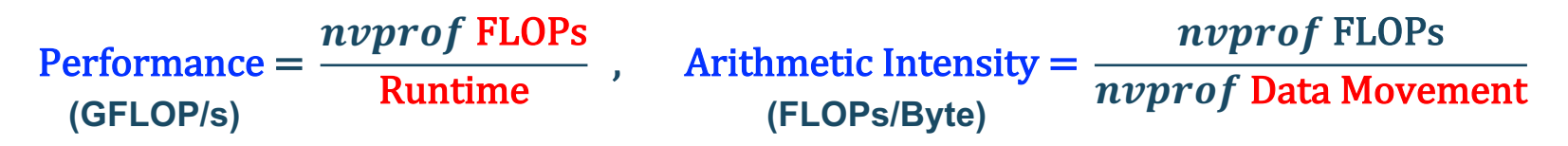

- **Plot Roofline with Python Matplotlib**
	- **Example scripts:**
	- **https://gitlab.com/cyang.lbl/roofline-on-nvidia-gpus/tree/master/ExamplePlots**
	- **Tweak as needed for more complex Rooflines**

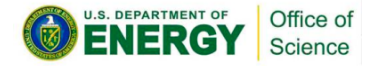

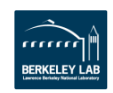

# **Plot Roofline with Python**

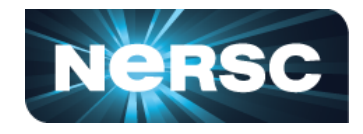

RFRKFI FY I A

• **Quick example: plot\_roofline.py data.txt**

- **Accepts space-delimited list for values**
- **Use quotes to separate names/labels**

```
data.txt
# all data is space delimited
memroofs 14336.0 2996.8 828.758
mem_roof_names 'L1' 'L2' 'HBM'
comproofs 7068.86 3535.79
comp_roof_names 'FMA' 'No-FMA'
# omit the following if only plotting roofs
# AI: arithmetic intensity; GFLOPs: performance
AI 0.87 2.25 2.58 
GFLOPs 2085.756683
labels 'Kernel'
```
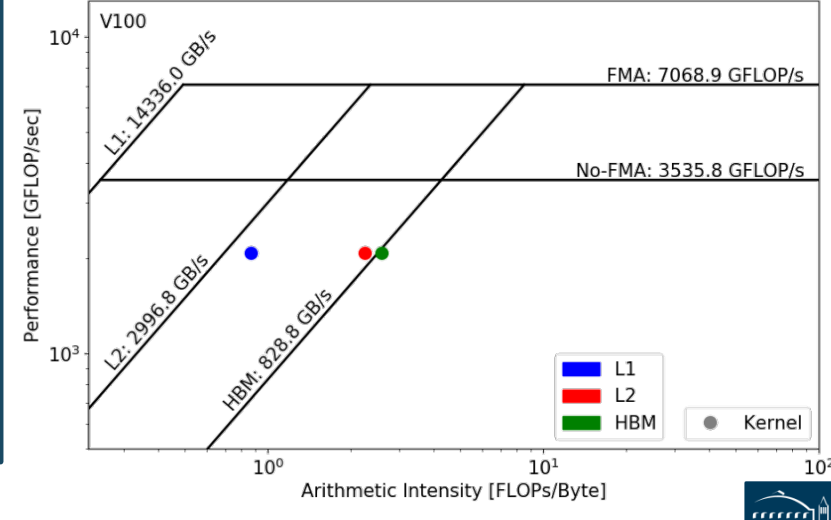

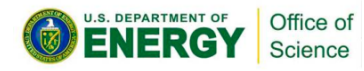

**1. Collect Roofline ceilings**

Office of  $c$ ience

- ERT: https://bitbucket.org/berkeleylab/cs-roofline-toolkit
- **compute** (FMA/no FMA) and **bandwidth** (DRAM, L2, …)
- **2. Collect application performance**
	- nvprof: **--metrics**, **--events**, **--print-gpu-trace**
	- **FLOPs**, **bytes** (DRAM, L2, …), **runtime**
- **3. Plot Roofline with Python Matplotlib**
	- **arithmetic intensity**, **GFLOP/s** performance, **ceilings**
	- example scripts: https://gitlab.com/cyang.lbl/roofline-on-nvidia-gpus/

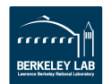

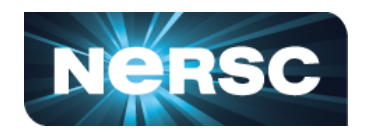

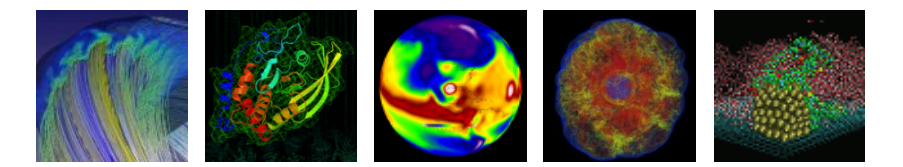

#### **Roofline Analysis: Two Examples**

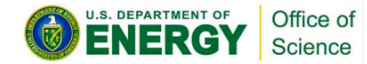

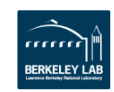

#### **Example 1: GPP**

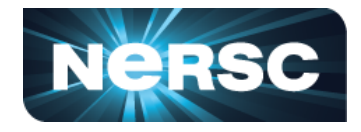

- **GPP (General Plasmon Pole) kernel from BerkeleyGW (Material Science)**
- **Small problem size: 512 2 32768 20**
- **Tensor-contraction, abundant parallelism, large reductions**
- **Low FMA counts, divides, complex double data type, HBM data 1.5GB**

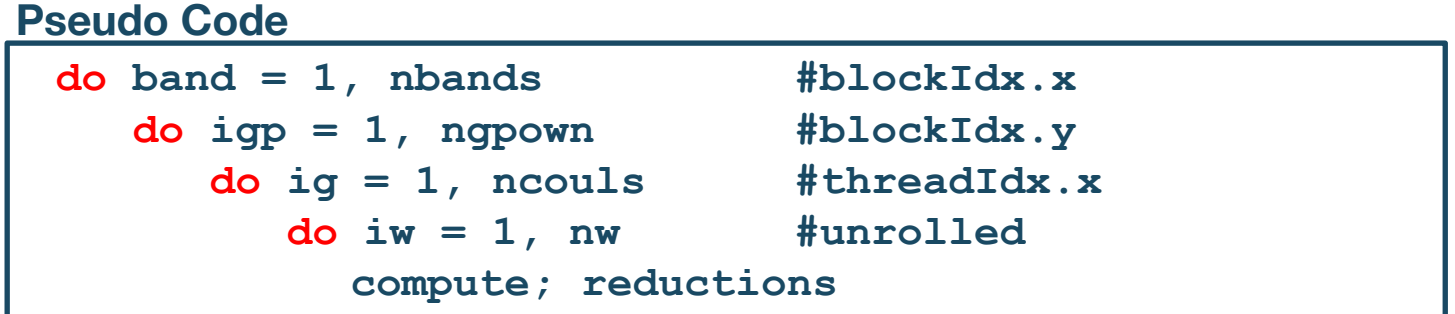

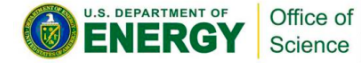

# **Example 1: GPP**

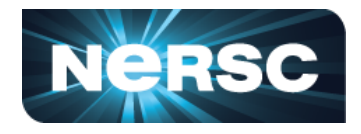

- **Highly parameterizable**
	- **1. Varying nw from 1 to 6 to increase arithmetic intensity**
		- **FLOPs increases, but data movement stays (at least for HBM)**

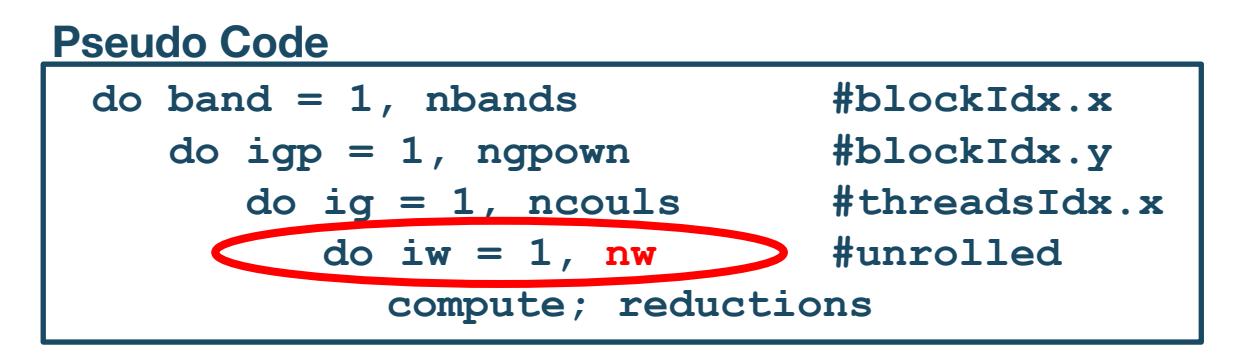

#### **2. Compiling with and without FMA to study impact of instruction mix**

• **-fmad=true/false**

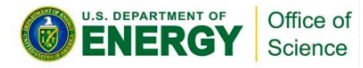

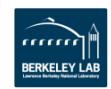

### **Example 1: GPP**

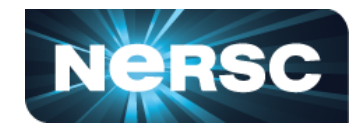

• **Highly parameterizable**

Office of Science

- **3. Striding ig loop to analyze impact of memory coalescing** 
	- **Split ig loop to two loops and place the 'blocking' loop outside**

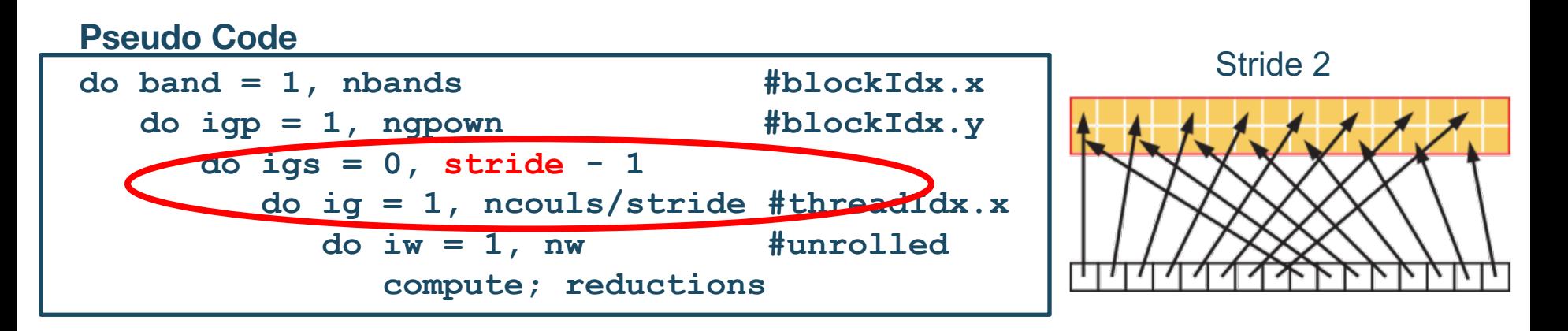

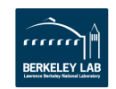

# **Example 1: GPP Analysis**

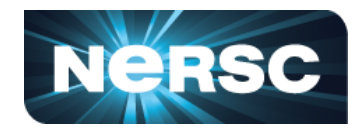

- **Hierarchical Roofline, i.e. bytes are HBM, L2 and unified L1 cache bytes**
	- **GPP is HBM bound at low nw's and compute bound at high nw's**
	- **FLOPs** ∝ **nw**
	- **HBM bytes: constant**
	- L2 bytes: increasing at  $\alpha$  > 1
	- **L1 bytes: constant**
- **Hierarchical Roofline captures more details about cache locality**

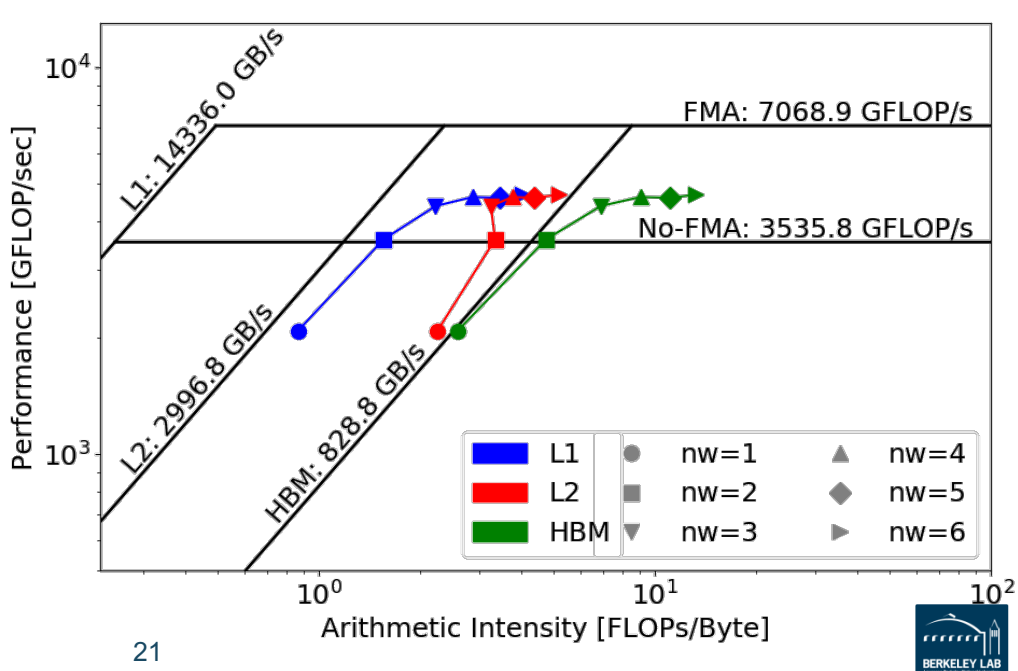

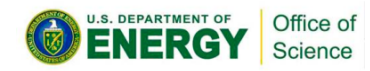

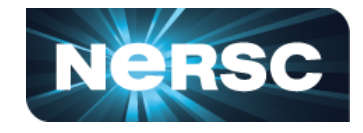

- **HBM Roofline, i.e. bytes are HBM bytes**
	- **No-FMA performance converges to no-FMA ceiling, but FMA performance is still far from the FMA ceiling**
	- **Not reaching FMA ceiling due to lack of FMA instructions**

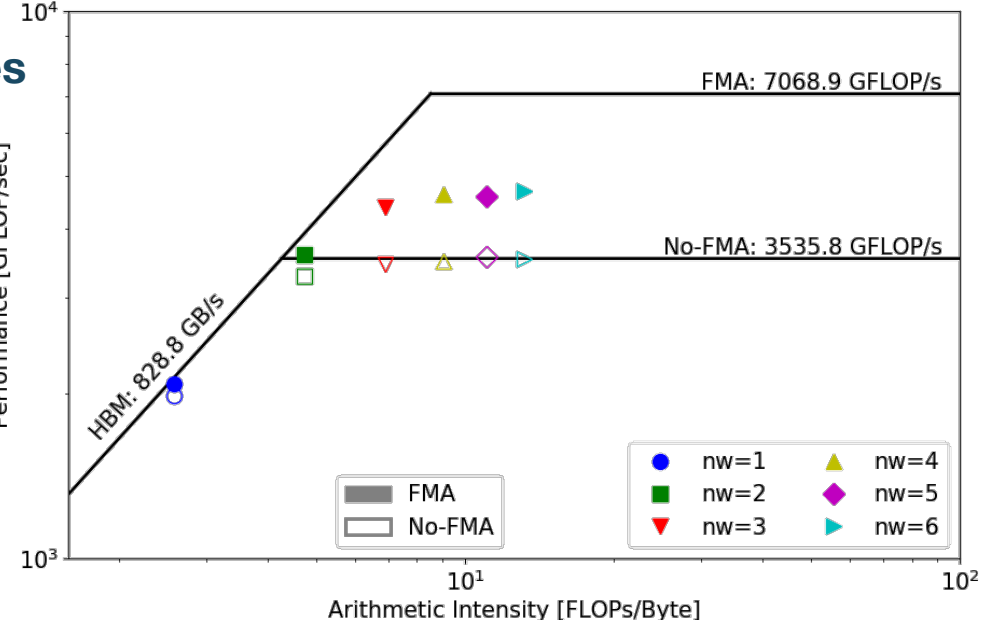

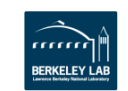

# **Example 1: GPP Analysis**

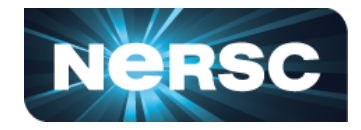

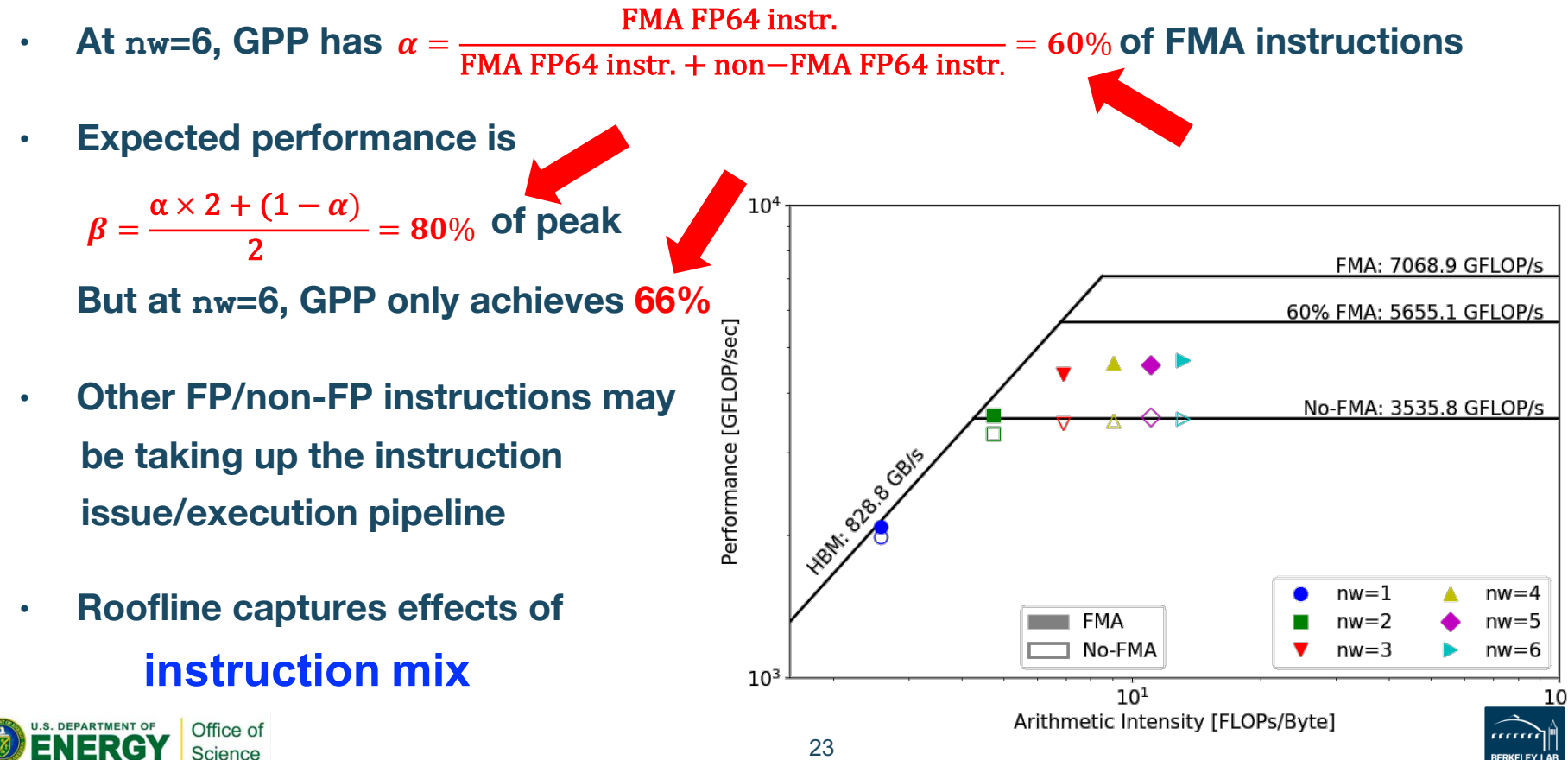

# **Example 1: GPP Analysis**

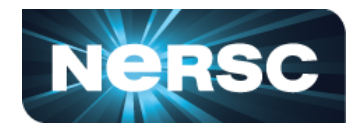

- **Hierarchical Roofline, i.e. bytes are HBM, L2 and unified L1 cache bytes**
	- **L1/L2 bytes doubles from stride 1 to 2, but stays almost constant afterwards**
	- **at nw=6, GPP moves from compute bound to bandwidth bound**
	- **Eventually all converge to HBM**
- **Roofline captures effects of suboptimal memory coalescing**

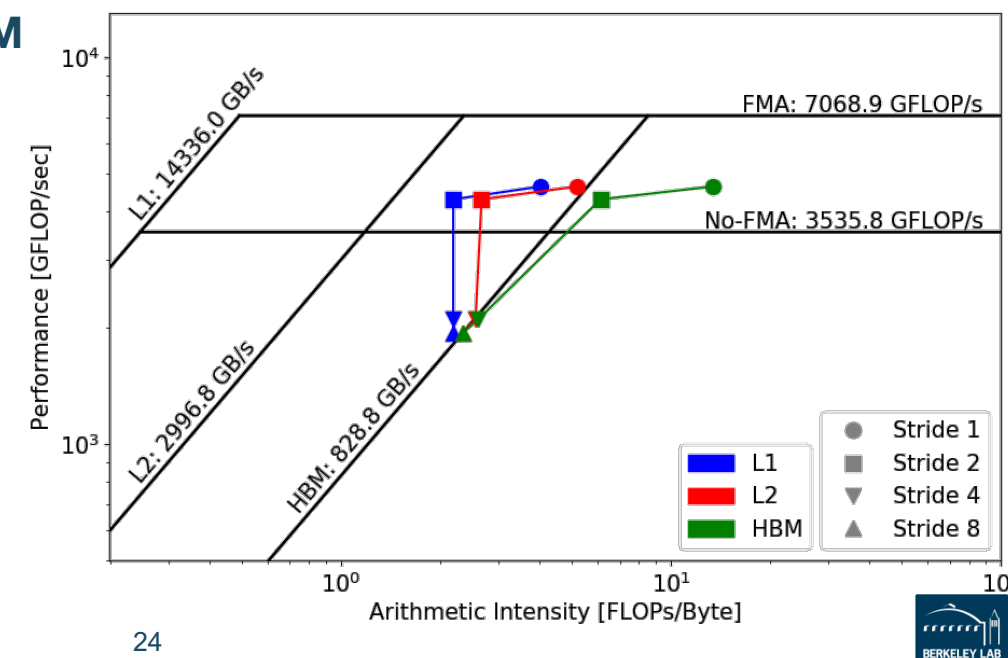

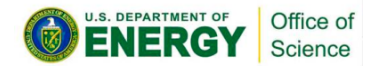

## **Example 2: HPGMG**

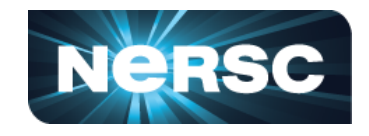

- **HPGMG (High-performance Geometric Multigrid) from Adaptive Mesh Refinement code**
- **https://bitbucket.org/nsakharnykh/hpgmg-cuda**
- **Stencil code, F-cycles and V-cycles, GSRB smoother kernel (Gauss-Seidel Red-Black)**

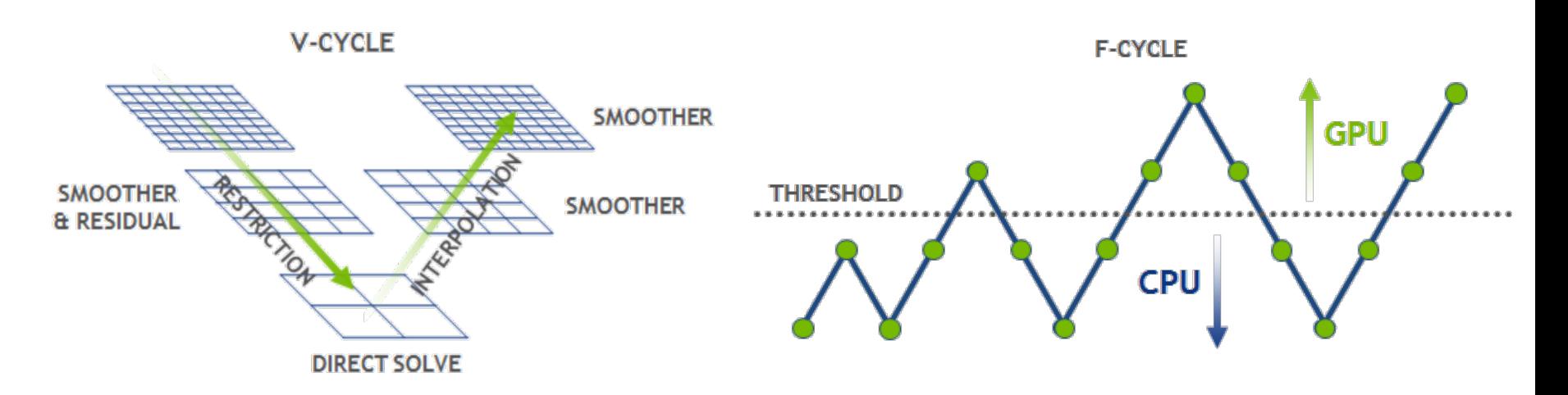

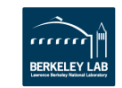

#### **Example 2: HPGMG**

- **Hybrid GPU and CPU code**
	- **Example: hpgmg-fv 7 8**
	- **1283 box x 8, Level 5-8 run on GPU, Level 1-4 on CPU**
- **Three versions of GSRB kernel**

Science

– **GSRB\_FP, GSRB\_BRANCH, GSRB\_STRIDE2**

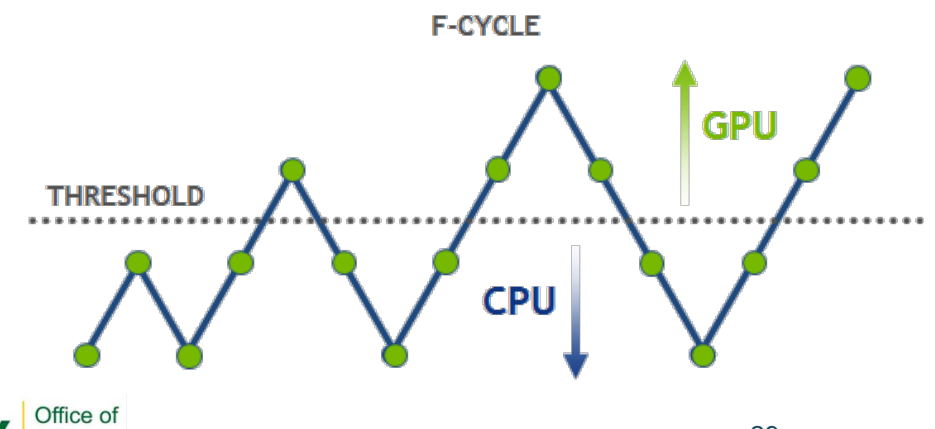

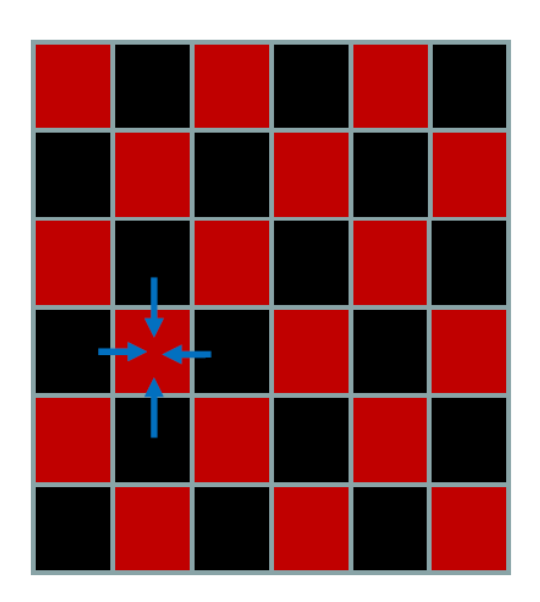

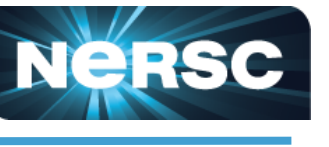

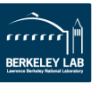

## **Example 2: HPGMG**

Office of Science

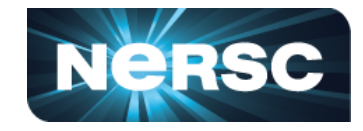

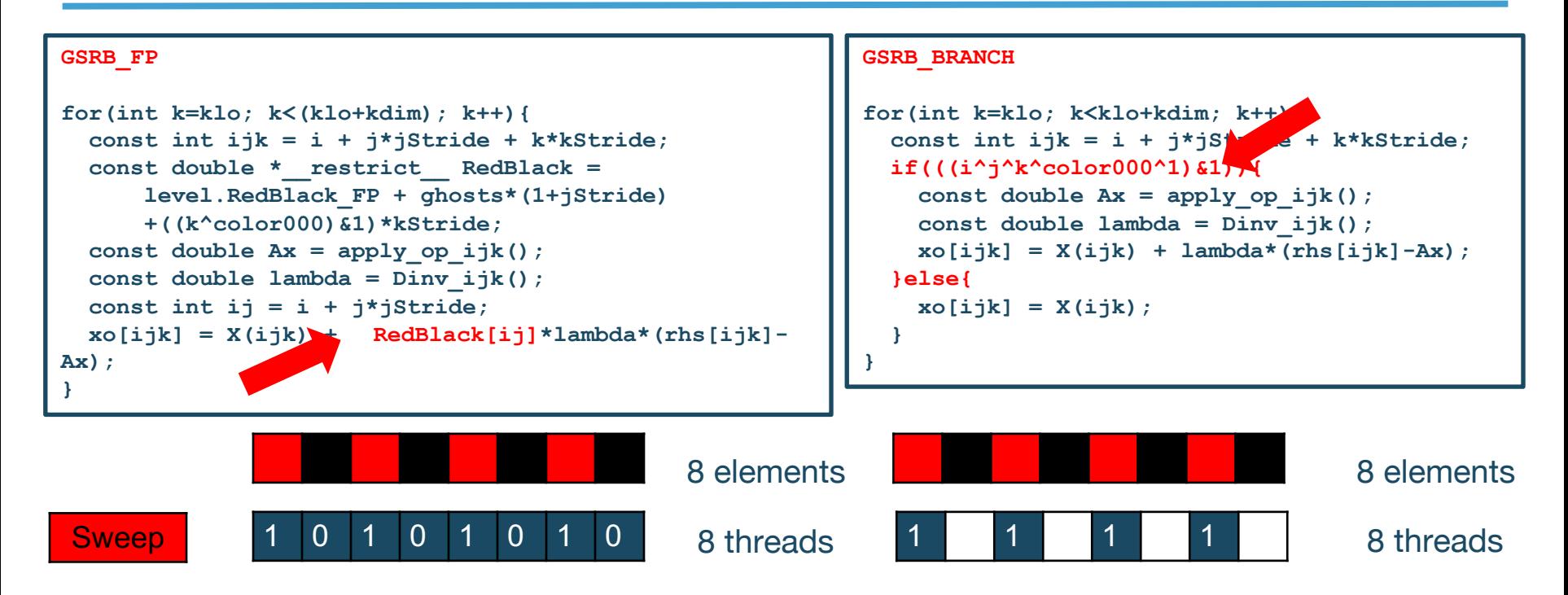

• **GSRB\_BRANCH has half the FLOPs as GSRB\_FP but the same HBM/L1/L2 bytes**

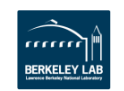

#### • **GSRB\_STRIDE2 should have the same FLOPs as GSRB\_BRANCH, but more bytes? More writes than GSRB\_BRANCH.** Office of

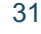

# **Example 2: HPGMG**

Science

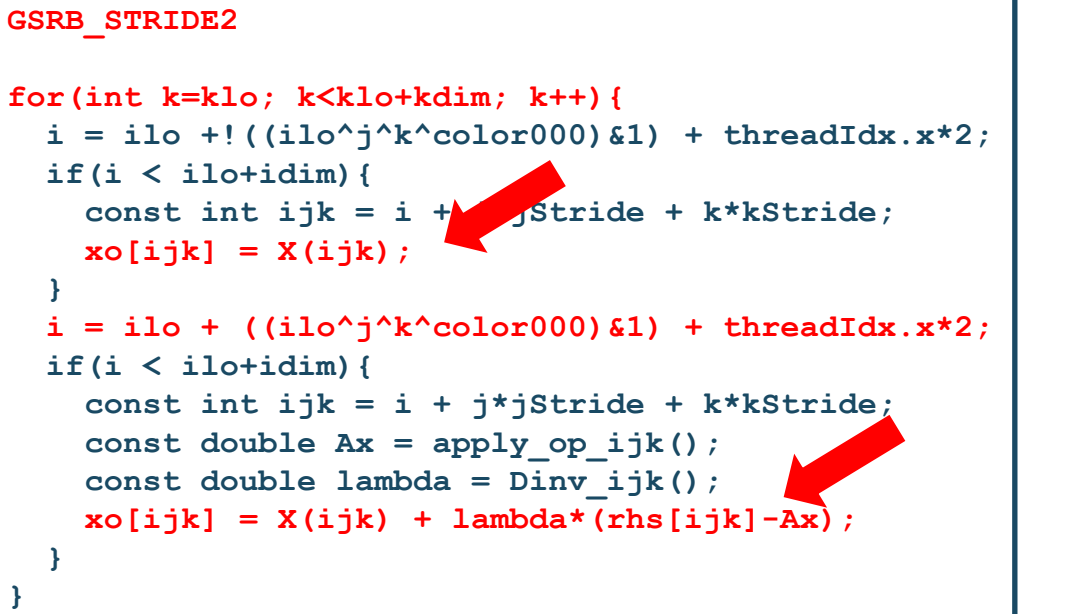

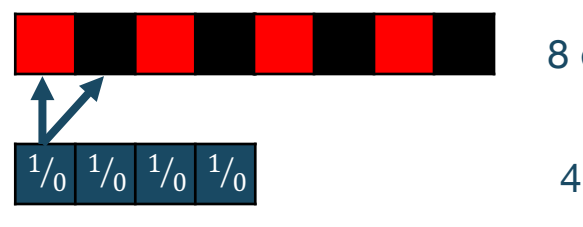

8 elements

4 threads

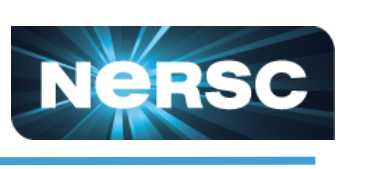

# **Example 2: HPGMG Analysis**

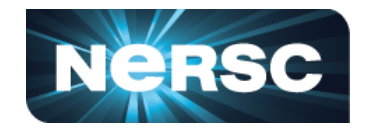

- **GSRB\_FP, Hierarchical Roofline, i.e. bytes are HBM, L2 and unified L1 cache bytes**
- **Highly bandwidth bound, inherent to stencil codes**
- **From Level 5 to Level 8:**

Office of Science

- **HBM AI increases due to better Surface: Volume ratio**
- **Roughly constant L1/L2 AI due to stencils being 'tiled'**
- **Roofline captures computational characteristics of the algorithm**

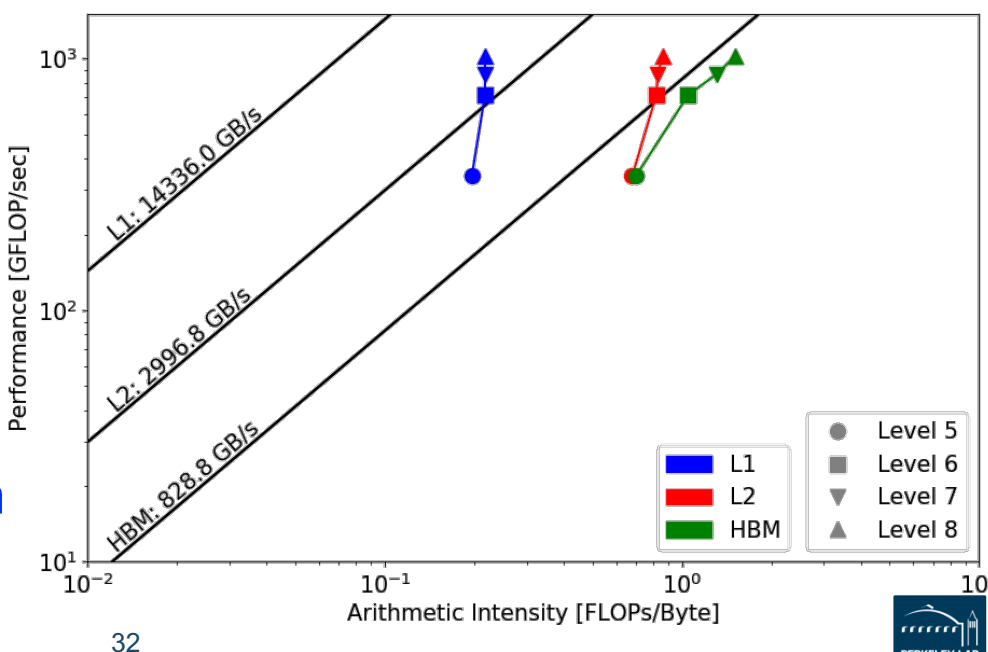

### **Example 2: HPGMG Analysis**

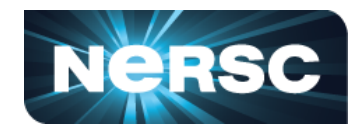

#### **GSRB\_FP vs. GSRB\_BRANCH**

- **FLOPs halves, bytes doesn't change, thus AI halves and GFLOP/s halves**
- **Runtime is comparable even though GFLOP/s has halved**
- **Same number of threads occupied, only with half predicated in GSRB\_BRANCH**

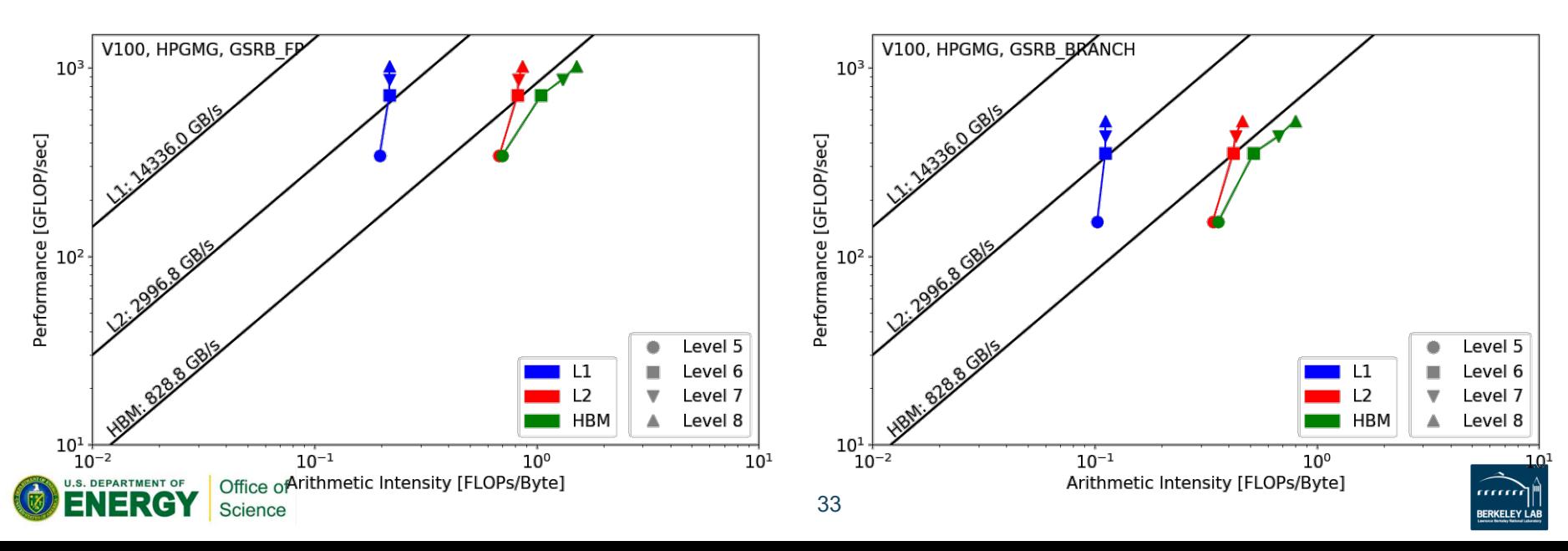

## **Example 2: HPGMG Analysis**

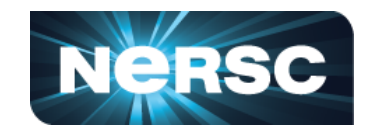

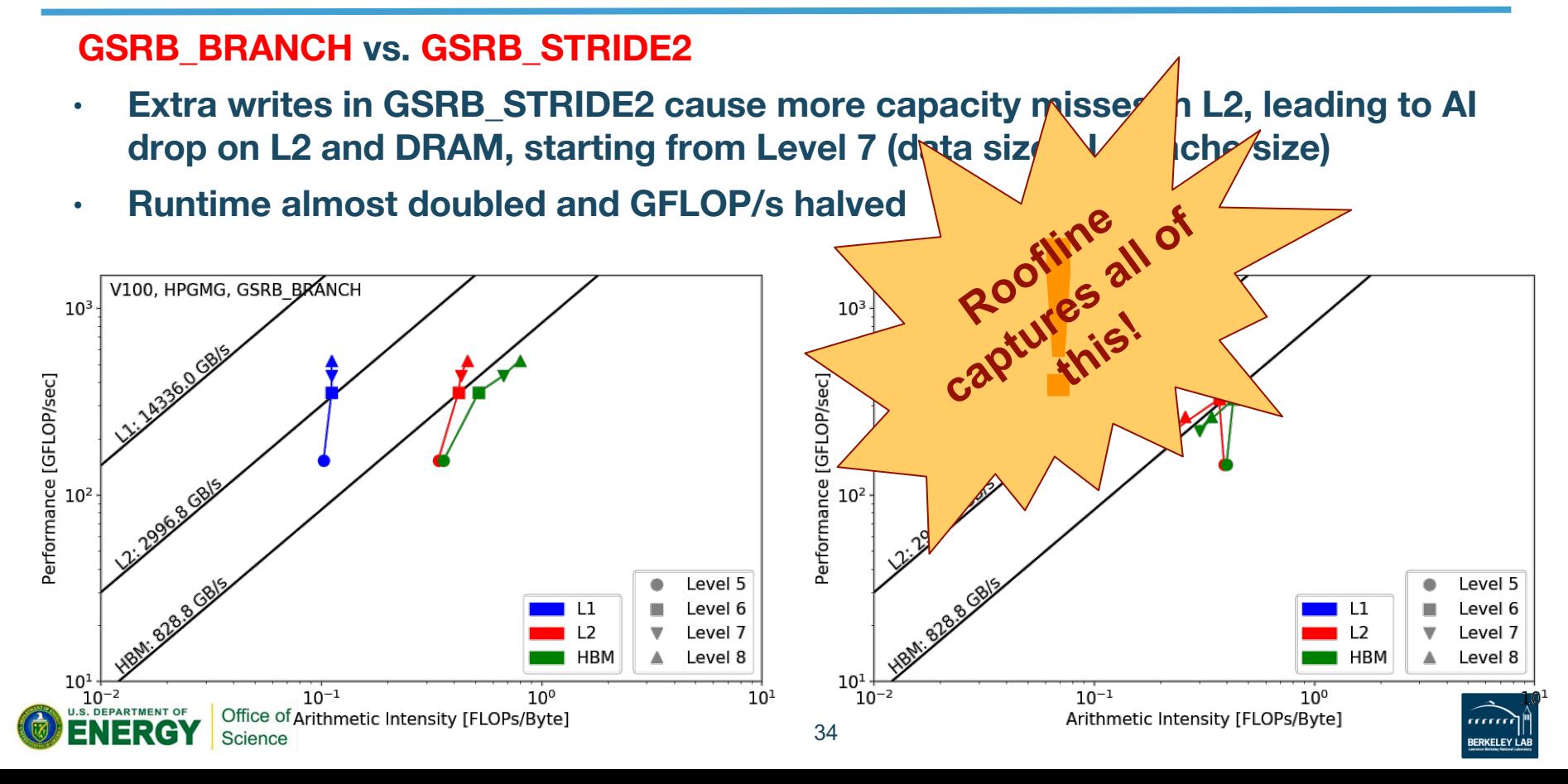

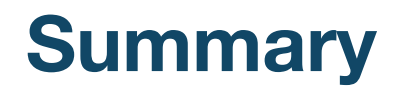

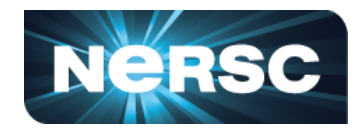

- **An effective methodology to construct hierarchical Roofline on NVIDIA GPUs**
	- **ERT for machine characterization**
	- **nvprof for application characterization**
- **Two examples demonstrated the value of this methodology and its ability to understand various aspects of performance on NVIDIA GPUs**
	- **cache locality, instruction mix, memory coalescing, reduced precision and Tensor Cores**
	- **GPP from BerkeleyGW, and HPGMG kernel**

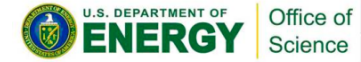

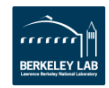

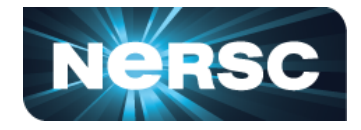

- **This material is based upon work supported by the Advanced Scientific Computing Research Program in the U.S. Department of Energy, Office of Science, under Award Number DE-AC02-05CH11231.**
- **This material is based upon work supported by the DOE RAPIDS SciDAC Institute.**
- **This research used resources of the National Energy Research Scientific Computing Center (NERSC), which is supported by the Office of Science of the U.S. Department of Energy under contract DE-AC02- 05CH11231.**

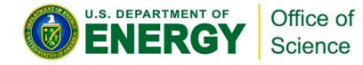

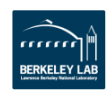

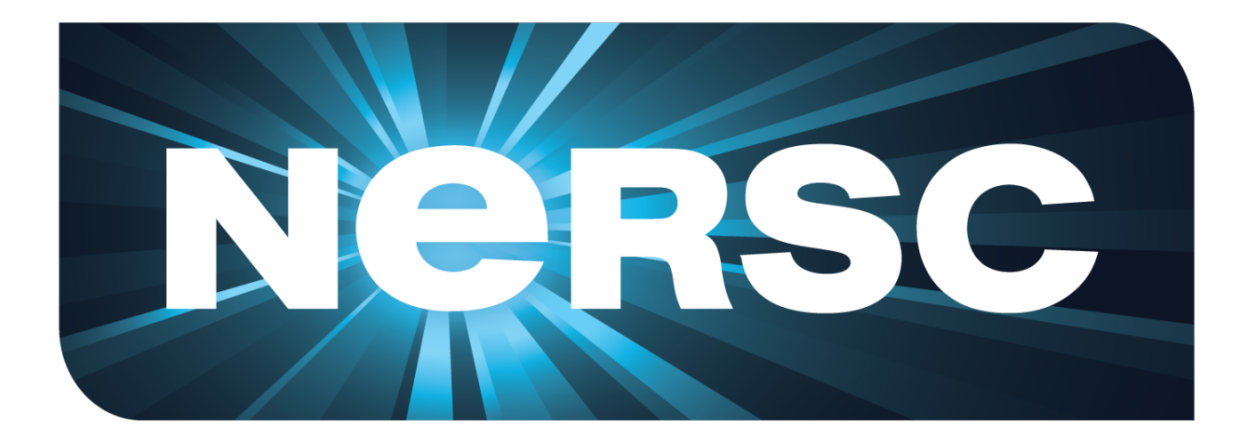

#### **Thank You**

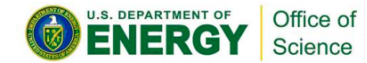

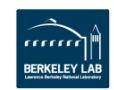